## KCOM

## **PC Support Services**

These services are offered on a trial basis to residential customers only, and may be withdrawn at any time.

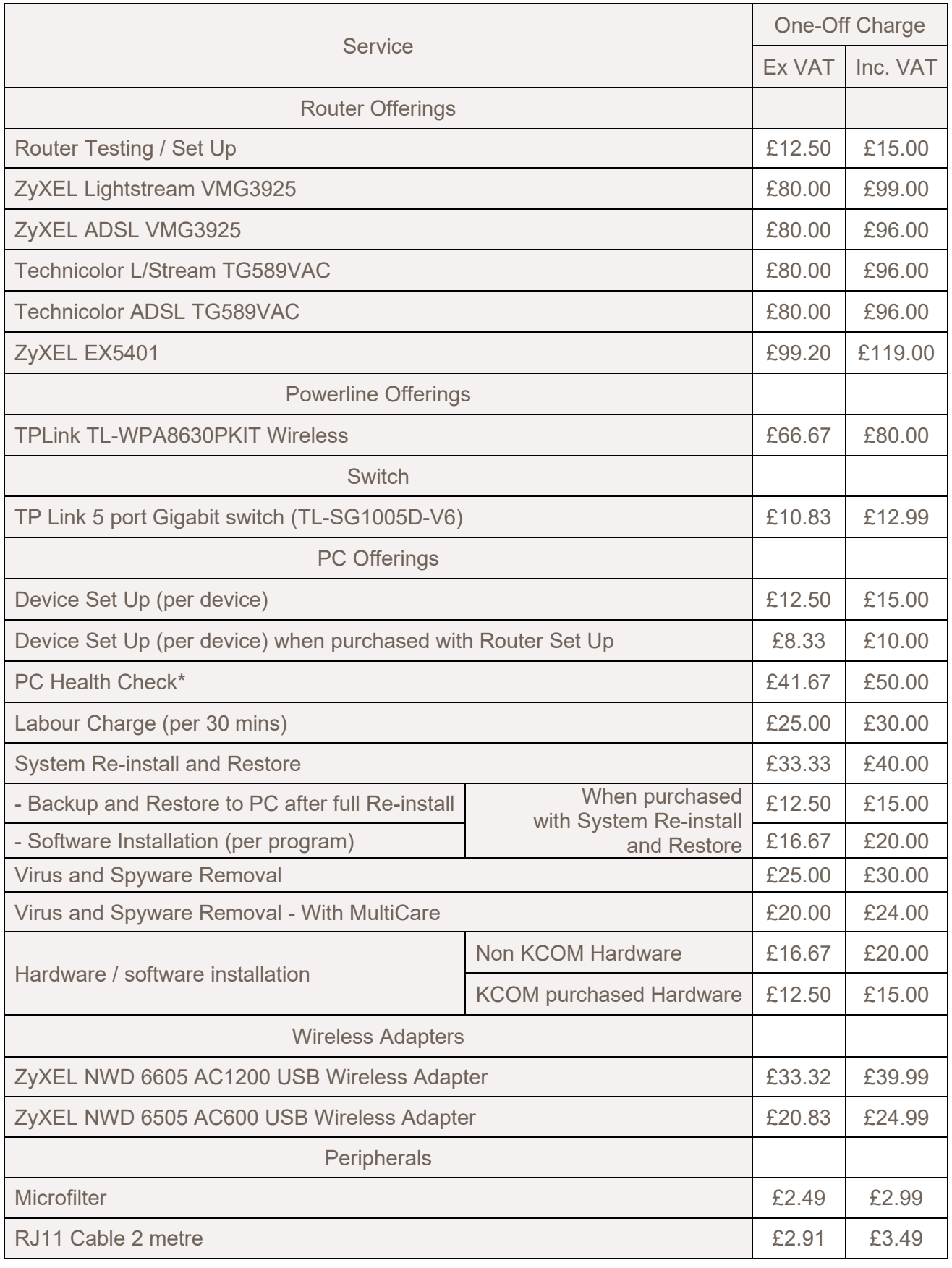

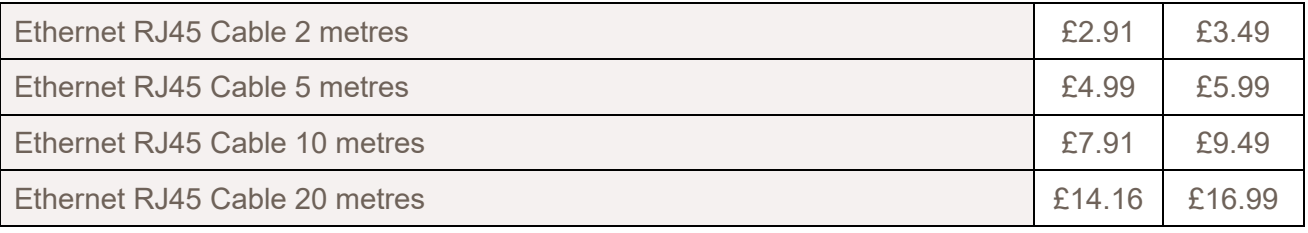

\*The Health Check includes the following:

- Restore point one is created before any work is carried out
- Removal of junk files to free up Hard drive space
- Virus scan and removal carried out
- Spyware/Malware scan and removal carried out
- Restore point two is created after the pc is free of any infection.
- Optimization of start-up programs on the computer.
- A check and repair of the file system on the hard drive
- Hard drive is defragmented
- Registry is defragmented
- Windows updates installed